## Onis 2 5 PORTABLE Keygen 23

onis 2 5 keygen February 23, 2011 01:48 PM In general, I could not download this version from the torrent. I had to install according to the instructions. Everything works. But there is one bug that I can't solve. When using this site when downloading from a torrent, it starts to blunt and hang for me. At the same time, if you close it, then everything is fine. But, if you close it and open it again, then it again starts that

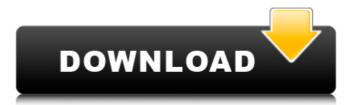

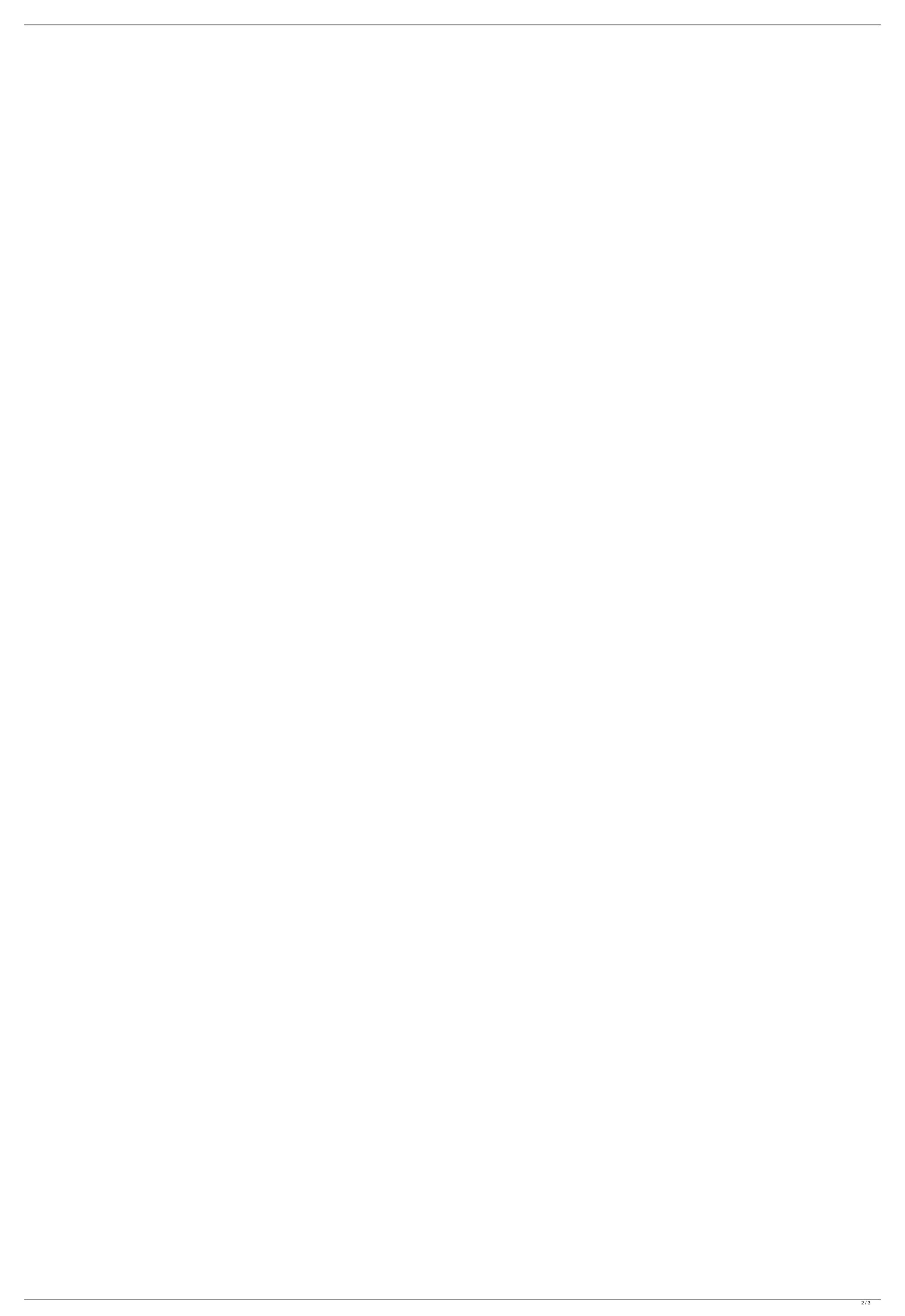

if (\$ POST) { \$con->query('SET NAMES utf8'); \$sql = "SELECT t.id AS `id` FROM users a INNER JOIN users tt ON a.id = t.user id INNER JOIN rooms r ON r.id = t.room id WHERE (r.id = '\$room id') AND (a.id = '\$user id') AND (a.username = '\$username' AND a.password = 'password') AND (t.enabled = '1') "; password' "ORDER BY t.created DESC LIMIT 0, 10"; password'= scon-query(sql); if (sresult-num rows > 0) { while(srow = sresult-sfetch assoc())} echo \$row['id']; echo ""; } } else { echo "0"; } } \$con->close(); Q: How to set access to all users and full access permission for only database in SQL Server? It might sound silly, but I am trying to find a way how to set all users access to a database in SQL Server. Also, I want that only users with highest permissions would be able to access data from this database. A: I want only users with highest permissions would be able to access data from this database. I have created a user in mySQL with this type of permission: SELECT, INSERT, UPDATE, DELETE FROM db1.mytable GRANT ALL PRIVILEGES ON db1.\* TO [user]@[localhost] After that I have created a database in SQL Server with the same user and granted all permissions for the user (just like in MySQL). Then I have created a simple ADMIN SQL script which inserts my data: CREATE TABLE db2.mytable (myID INT IDENTITY(1,1) NOT NULL, myValue VARCHAR(20) NOT NULL, CONSTRAINT mytablePK

https://knowthycountry.com/wp-content/uploads/2022/10/welmar-1.pdf
https://cleverfashionmedia.com/advert/genetica-medica-jorde-pdf-download-best/
https://kevinmccarthy.ca/prison-break-season-3-720p-bluray-\_\_full\_\_-download/
http://dummydoodoo.com/?p=59786
https://magic-lamps.com/2022/10/17/lalithambal-shobanam-tamil-pdf-download-install/
http://www.4aquan.com/wp-content/uploads/2022/10/findfely.pdf
https://earthoceanandairtravel.com/wp-content/uploads/2022/10/Dvb\_T\_Usb\_Dongle\_Software\_Download.pdf
https://insenergias.org/?p=92164
https://gametimereviews.com/wp-content/uploads/2022/10/Pro\_Shaders\_2\_Free\_Download\_Extra\_Quality.pdf
https://thelacvpost.com/cyclocomputer-echo-j7-manual/

PRIMARY KEY (myID) ) INSERT INTO db2.mytable c6a93da74d